## Your Performance Tuning Checklist

Monica Rathbun, Consultant Denny Cherry and Associates Consulting

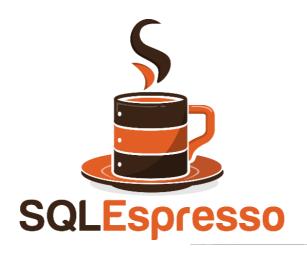

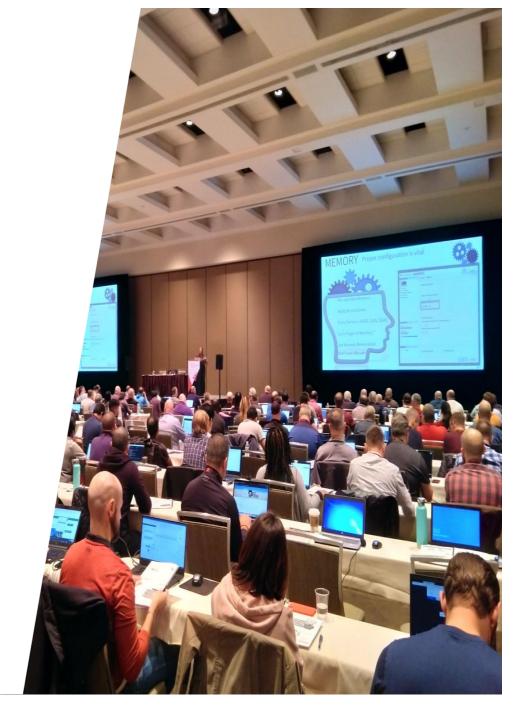

#### Monica Rathbun

Consultant
Denny Cherry & Associates Consulting

User Group Leader: Hampton Roads VA

Data Saturday VA Beach Organizer

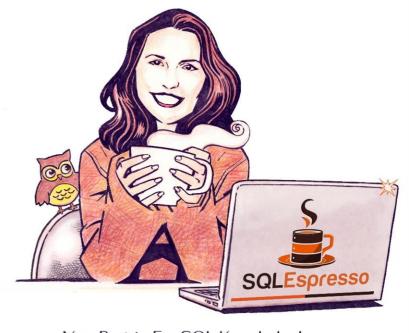

Your Barista For SQL Knowledge!

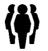

She, Her

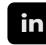

/sqlespresso

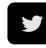

@SQLEspresso

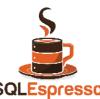

SQLEspresso.com

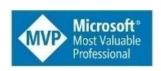

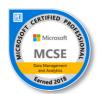

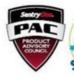

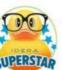

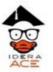

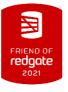

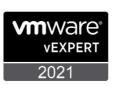

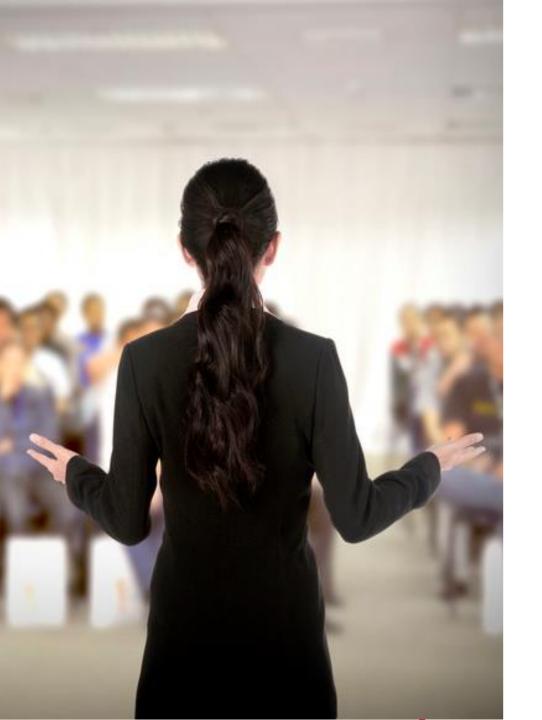

#### **Presentation Rules**

Always Ask Questions

Interrupt me

This is a two-way conversation let's learn from each other's experiences

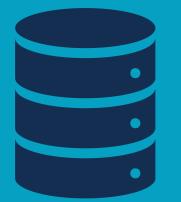

## BEST PRACTICES

#### YOUR CHECK LIST STARTS HERE

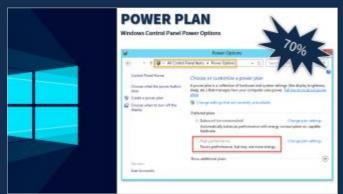

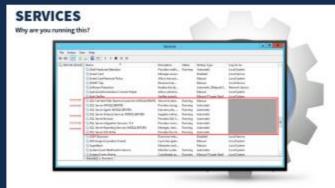

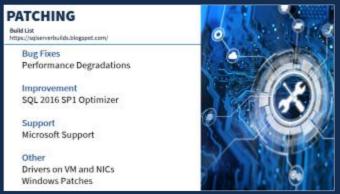

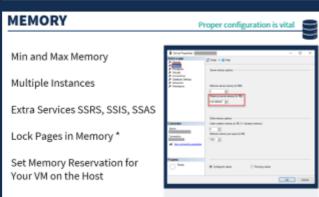

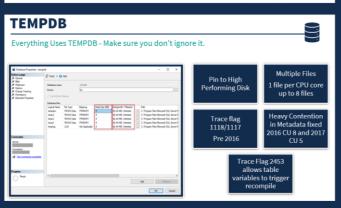

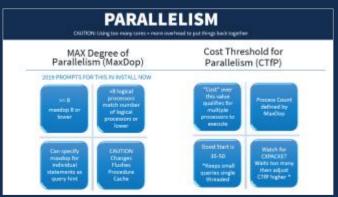

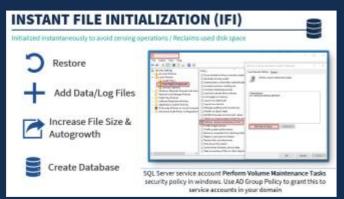

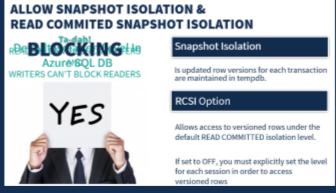

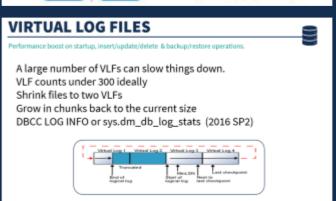

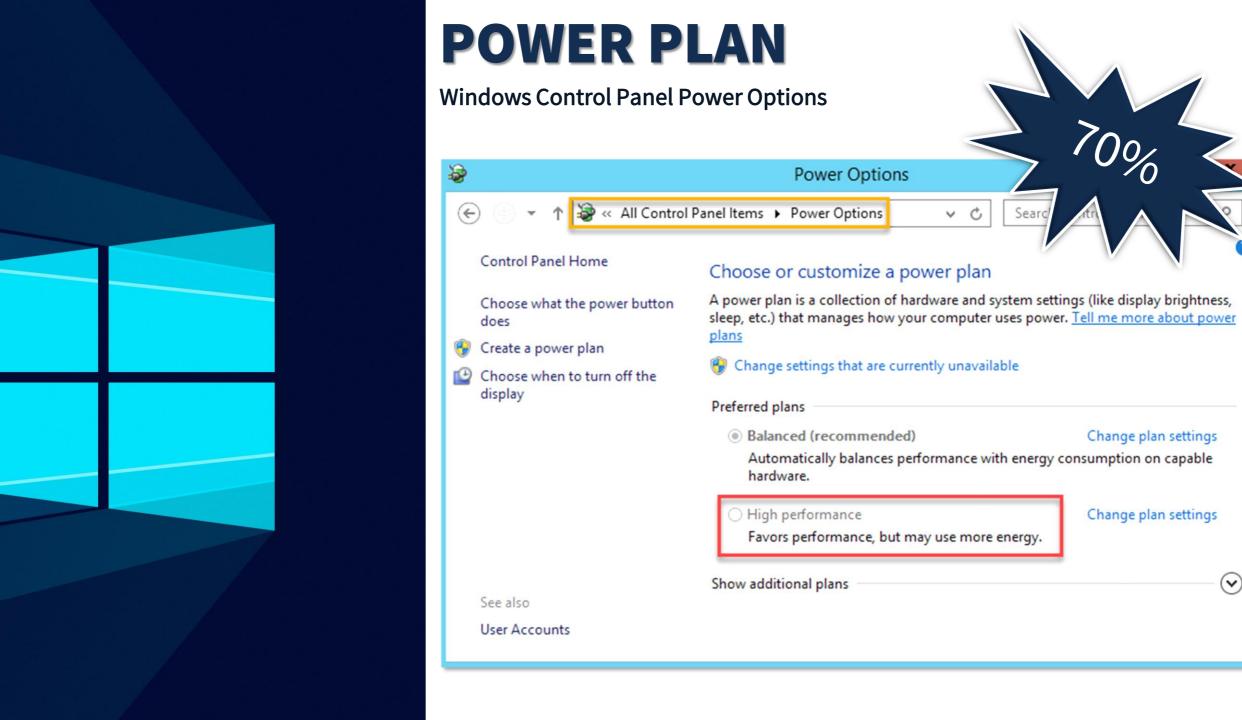

#### **SERVICES**

Why are you running this?

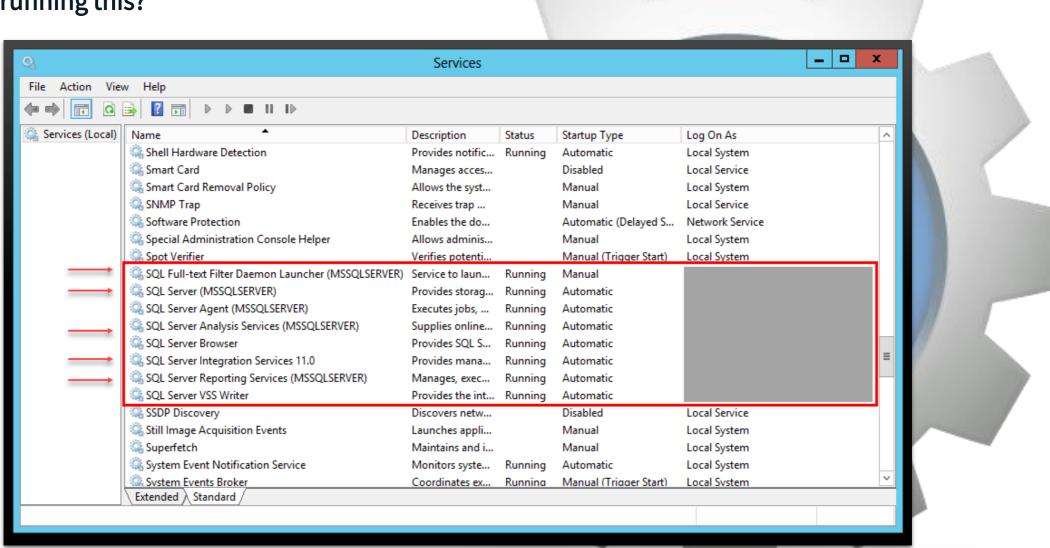

#### **PATCHING**

**Build List** 

https://sqlserverbuilds.blogspot.com/

#### **Bug Fixes**

**Performance Degradations** 

**Improvement** 

SQL 2016 SP1 Optimizer

#### **Support**

Microsoft Support

#### Other

Drivers on VM and NICs Windows Patches

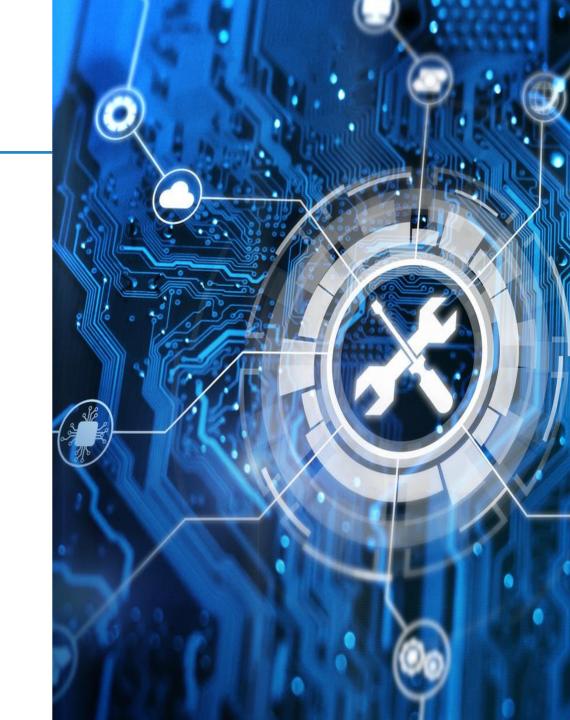

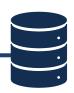

Min and Max Memory

Multiple Instances

Extra Services SSRS, SSIS, SSAS

Lock Pages in Memory \*

Set Memory Reservation for Your VM on the Host

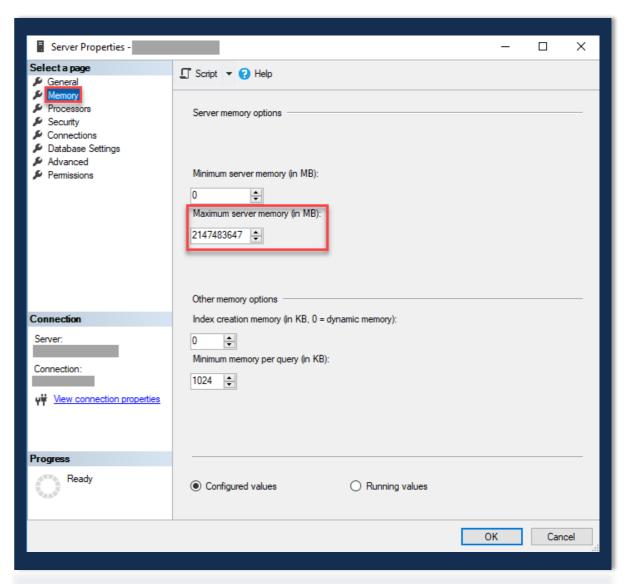

#### **TEMPDB**

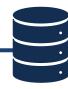

#### Everything Uses TEMPDB - Make sure you don't ignore it.

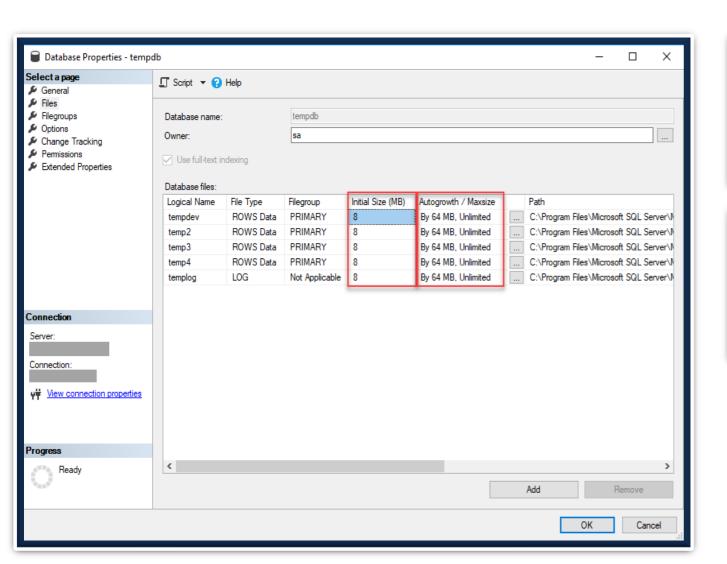

Pin to High Performing Disk Multiple Files

1 file per CPU core
up to 8 files

Trace flag 1118/1117 Pre 2016 Heavy Contention in Metadata fixed 2016 CU 8 and 2017 CU 5

Trace Flag 2453 allows table variables to trigger recompile

#### **PARALLELISM**

CAUTION: Using too many cores = more overhead to put things back together

### MAX Degree of Parallelism (MaxDop)

#### Cost Threshold for Parallelism (CTfP)

#### 2019 PROMPTS FOR THIS IN INSTALL NOW

>= 8 maxdop 8 or lower

<8 logical processors match number of logical processors or lower

Can specify maxdop for individual statements as query hint

**CAUTION** Changes Flushes Procedure Cache

"Cost" over this value qualifies for multiple processors to execute

**Process Count** defined by MaxDop

**Good Start is** 

35-50

\*Keeps small queries single threaded

Watch for **CXPACKET** Waits too many then adjust CTfP higher \*

#### INSTANT FILE INITIALIZATION (IFI)

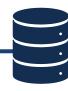

Initialized instantaneously to avoid zeroing operations / Reclaims used disk space

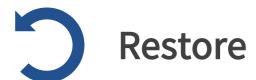

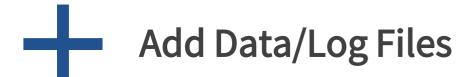

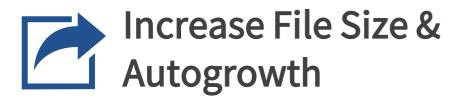

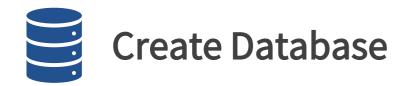

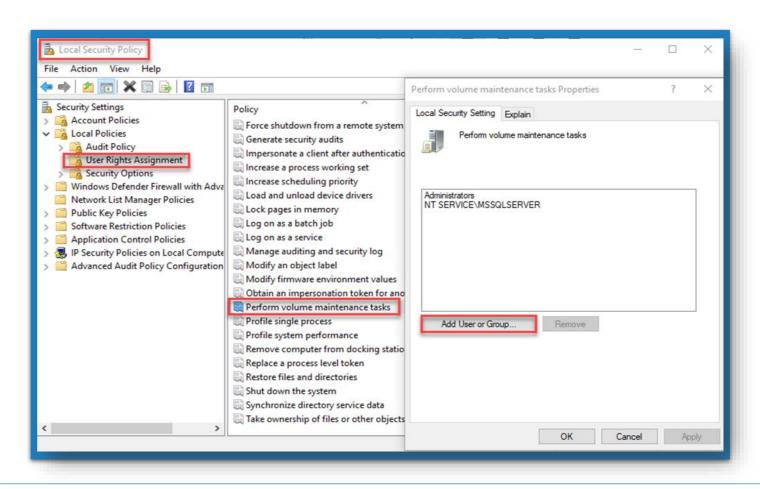

SQL Server service account **Perform Volume Maintenance Tasks** security policy in windows. Use AD Group Policy to grant this to service accounts in your domain

#### WINNING RESULTS

#### **Create 5GB DB IFI Comparison**

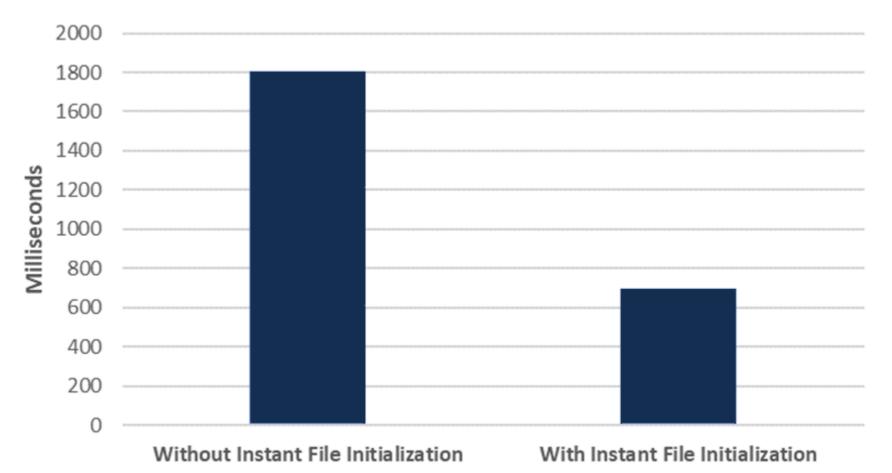

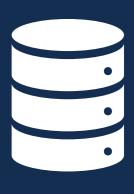

TURN IFI ON

## ALLOW SNAPSHOT ISOLATION & READ COMMITED SNAPSHOT ISOLATION

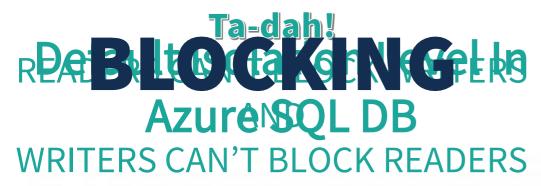

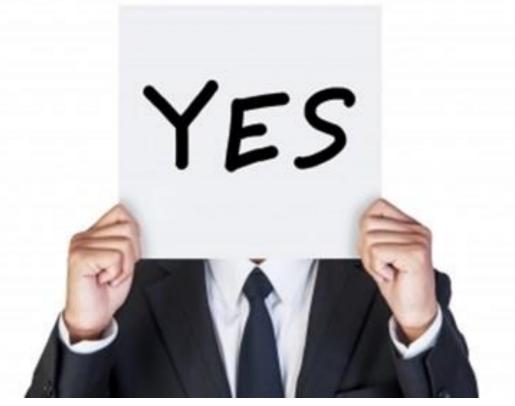

#### **Snapshot Isolation**

Is updated row versions for each transaction are maintained in tempdb.

#### RCSI Option

Allows access to versioned rows under the default READ COMMITTED isolation level.

If set to OFF, you must explicitly set the level for each session in order to access versioned rows

#### VIRTUAL LOG FILES

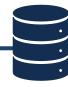

Performance boost on startup, insert/update/delete & backup/restore operations.

A large number of VLFs can slow things down.

VLF counts under 300 ideally

Shrink files to two VLFs

Grow in chunks back to the current size

DBCC LOG INFO or sys.dm\_db\_log\_stats (2016 SP2)

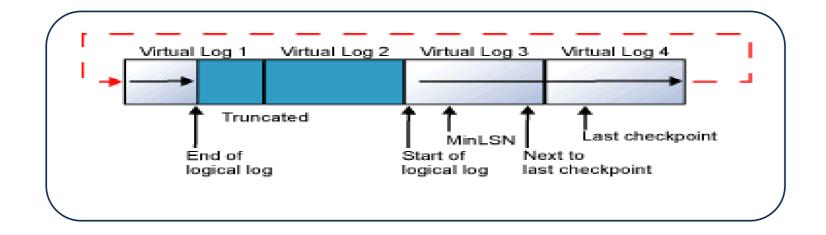

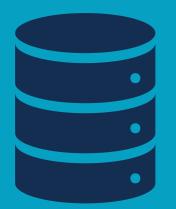

## UGLY BABIES

MAKE FRIENDS WITH NETWORK & STORAGE ADMINS

Their baby might be UGLY

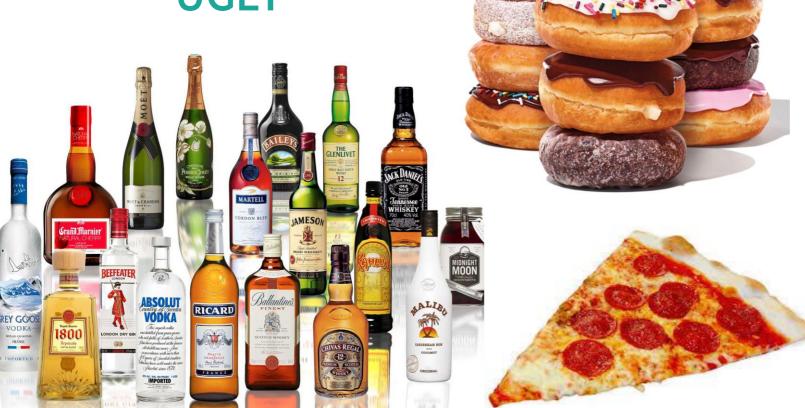

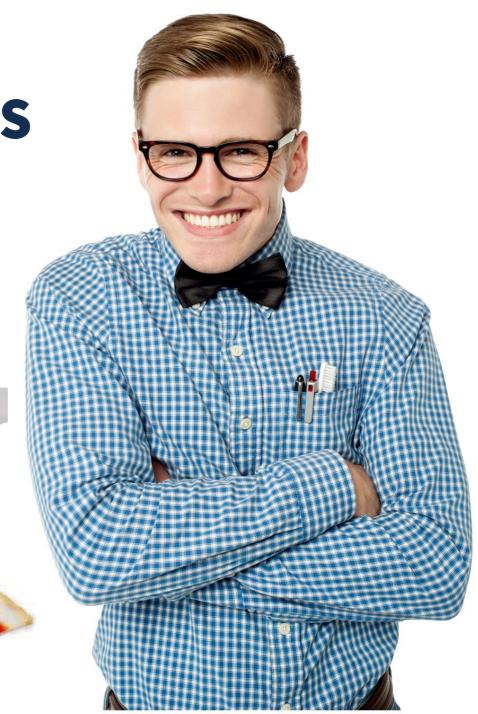

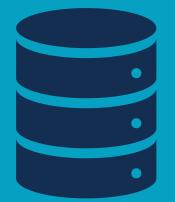

# VIRTUAL ENVIRONMENTS

## OVER PROVISIONED VMs & HOST

Too Many VMs on One Host

What Happens on One VM Now Affects Another

VM Over/Under CPU Allocation
Watch SOS\_Scheduler\_Yields &
CPU Ready Time

Thin Provisioning

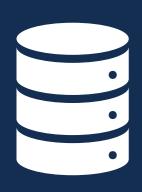

UGLY BABY EXHIBT A

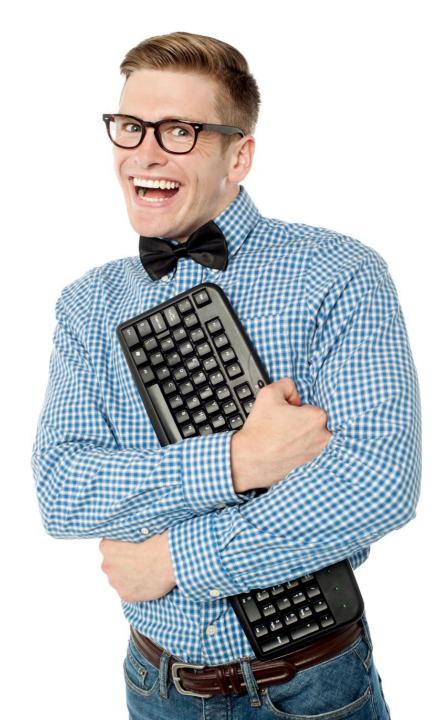

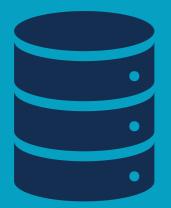

## COMPRESSION

#### COMPRESSION

**More data in memory – It's the GOLDEN EGG!** 

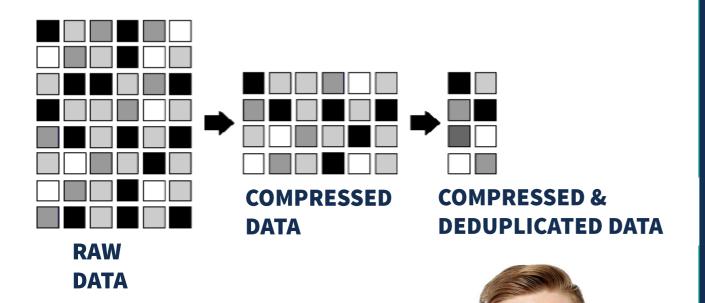

## Row/Page Compression - More Data In MEMORY

Saves Space on Disk

Backup Compression: Less Data in STORAGE

Costs CPU speed, but worth it

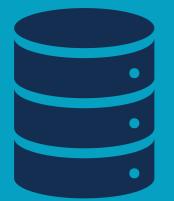

## QUERY OPTIMIZER

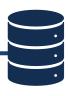

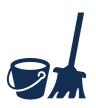

Maintain

Keep These Up To Date!

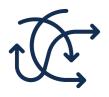

Updates

Sync vs Async

Defaulted in SQL 2016

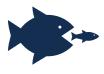

Large Table

Trace Flag 2371

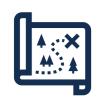

Missing Stats

Did You Know You Can Make Your Own?

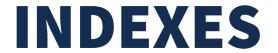

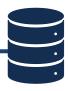

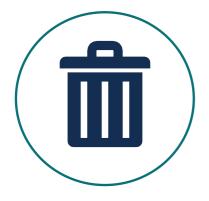

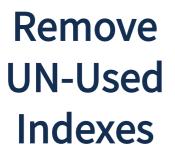

Wasted Disk IO
Disable then
Delete

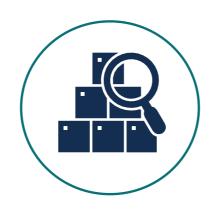

Find Missing Indexes

Wasted Read IO Avoid Duplicates Don't Just ADD

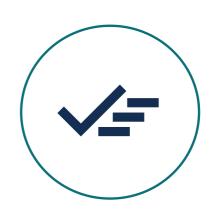

**Covering Indexes** 

Consolidate Indexes
Specific Tuning

(Key Lookup)

#### **EXECUTION PLANS**

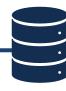

#### Easy things to look at

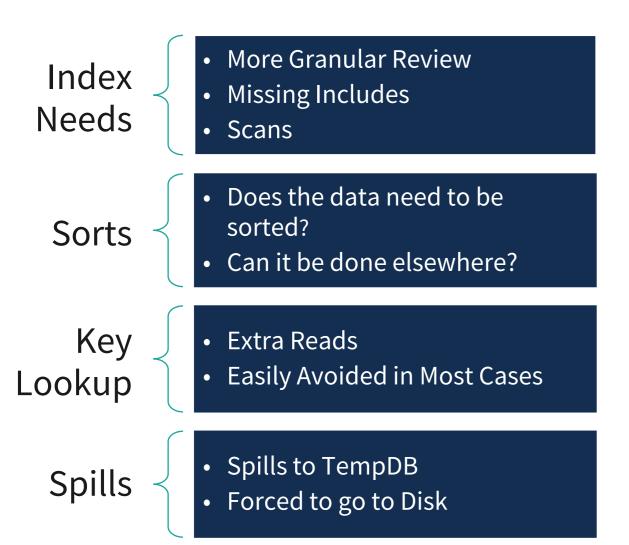

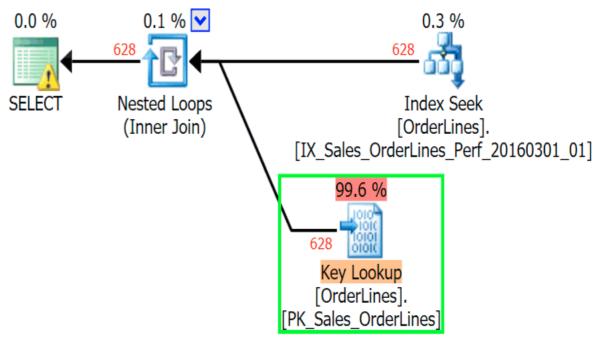

#### Now go back and do the check list

#### **Monica Rathbun**

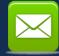

MRathbun@sqlespresso.com

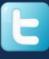

@SQLEspresso

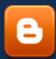

sqlespresso.com

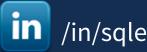

/in/sqlespresso

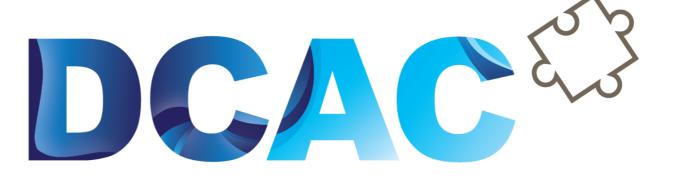

**Denny Cherry** & Associates Consulting

Your Data, Our Expertise www.dcac.com